# Simulation and Queing Theory

BUS 735: Business Decision Making and Research

### Goals and Agenda

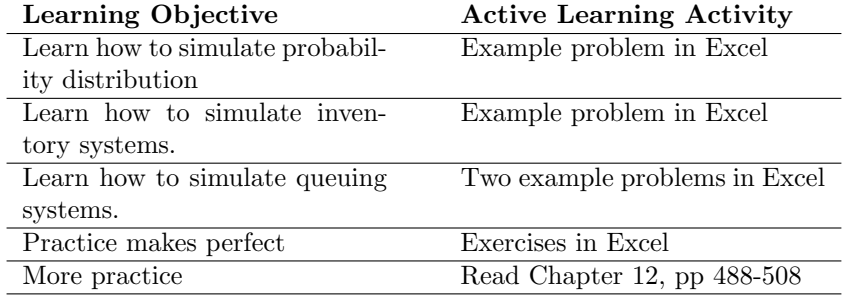

## 1 Simulating Probability Distributions

### Simulating Probability Distributions

- Simulation: drawing random numbers from a probability distribution.
- Monte Carlo Simulation: Use simulated data to simply compute means, standard deviations, etc.
- More complicated computations can be made based on the simulated data.
	- Create linear combinations of variables.
	- Take ratios!

#### Example

- Suppose the MacGuys sell somewhere between 0 and 4 computers each week from their store, according to the probability distribution to the right.
- Simulate computer demand
- Computers sell for \$4,300 each.
- Compute the mean and standard deviation for weekly demand for computers.
- Compute the mean and standard deviation for weekly revenue.

ProbabilityDistribution:

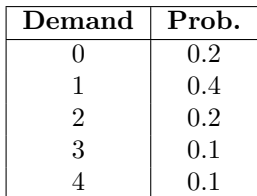

#### Something More Complicated

- Suppose there is an inventory cost of \$50 per computer.
- If the company falls short, the company not only fails to make a sale, but is estimated to loose \$500 in future revenue per computer, due to making a customer unhappy.
- Suppose the company orders 1 computer per week.
- Simulate demand for two years (104 weeks), simulate inventory, shortage, and surplus, and revenue

#### Inventory System of Equations

Simulate inventory, sales, surplus, and shortage:

Inventory<sub>t</sub> = Inventory<sub>t-1</sub> − Sales<sub>t-1</sub> + 1  $Sales_t = min(Inventropy_t, Demand_t)$  $\text{Surplus}_t = \text{Inventory}_t - \text{Sales}_t$  $Shortage_t = Demand_t - Sales_t$ 

Simulate revenue with \$50 inventory cost, \$500 shortage cost:

 $\mathrm{Revenue}_t = (\$4, 300)$   $\mathrm{Sales}_t - (\$50)$   $\mathrm{Inventory}_t - (\$500) \mathrm{Shortage}_t$ 

## 2 Queuing Models

#### 2.1 Example 1: Denim Factory

#### Queuing System Example: Denim Factory

- A denim manufacturing facility receives yarn at varying time intervals (according to the probability distribution in the following slide).
- Then it dyes the yarn, which takes varying amounts of time according to the second probability distribution (according to the second probability distribution on the following slide).
- If a batch of yarn arrives at the facility, it is possible it must wait for the previous batch to complete.
- It is possible that facility sits not utilized while it waits for another batch of yarn to arrive.
- Calculate the mean and std dev for the total time in the facility (waiting  $time + dying time$ ).
- Calculate the mean and std dev for the waiting time.
- Calculate the average number of days per month the facility is idle.

#### Queuing System Probability Distributions

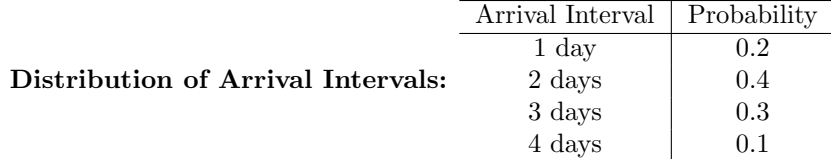

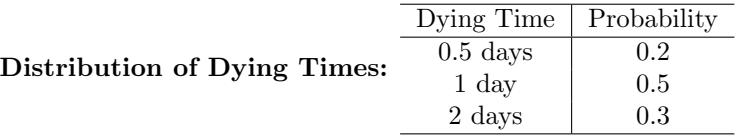

#### Queuing System Equations

Compute the following:

- 1. Simulate Interval<sub>i</sub>.
- 2. Arrival<sub>i</sub> = Arrival<sub>i-1</sub> + Interval<sub>i</sub>
- 3. Waiting<sub>i</sub> =  $max(Finish_{i-1} Arrival_i, 0)$
- 4. Idle<sub>i</sub> =  $max(Arrival_i Finish_{i-1}, 0)$
- 5. Simulate  $\text{Dying}_i$ .
- 6. TimeSystem<sub>i</sub> = Waiting<sub>i</sub> + Dying<sub>i</sub>
- 7. Finish<sub>i</sub> = Arrival<sub>i</sub> + TimeSystem<sub>i</sub>

## 2.2 Example 2: Bank Teller Queue

#### Queuing System Example: Bank Teller

A bank is trying to determine whether it should install one or two drivethrough teller windows.

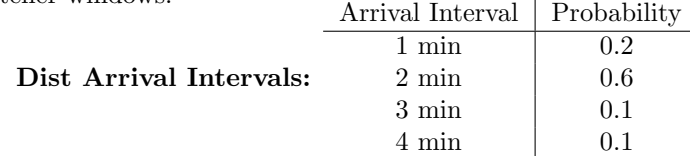

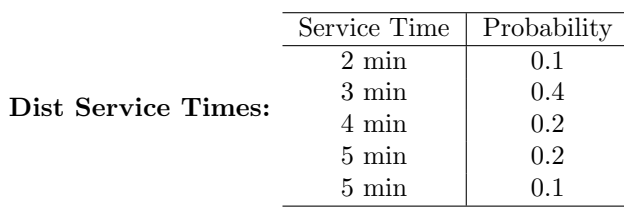

- Assume customers enter shorter line, in case of a tie randomly pick a line with equal probability
- Simulate a one-teller system
- Simulate a two-teller system
- Compute average queue length, waiting time, utilization

### Queuing System Equations

- 1. Simulate Interval<sub>i</sub>
- 2. Arrival<sub>i</sub> = Arrival<sub>i-1</sub> + Interval<sub>i</sub>
- 3. Wait $1_i = \max[\max(\text{TimeOut1}_0 : \text{TimeOut1}_{i-1}) \text{Arrival}_{i-1}, 0]$
- 4. Wait $2_i = \max \left[ \max(\text{TimeOut2}_0 : \text{TimeOut2}_{i-1}) \text{Arrival}_{i-1}, 0 \right]$
- 5. Idle $1_i = \max [Arrivial_{i-1} \max(TimeOut1_0 : TimeOut1_{i-1}), 0]$
- 6. Idle $2_i = \max [Arrival_{i-1} \max(TimeOut2_0 : TimeOut2_{i-1}), 0]$
- 7. Length $1_i = \text{COUNTIF}(\text{TimeOut1}_0 : \text{TimeOut1}_{i-1}, \text{``}>'' \& \text{Arrival}_i)$
- 8. Length $2_i = \text{COUNTIF}(\text{TimeOut2}_0 : \text{TimeOut2}_{i-1}, \text{``}>'' \& \text{Arrival}_i)$
- 9. LineChoice<sub>i</sub> = nested IF() to compare Length $1_i$  and Length $2_i$
- 10. ActualWait<sub>i</sub> = IF(LineChoice<sub>i</sub> = 1, Wait $1_i$ , Wait $2_i$ )
- 11. Simulate ServiceTime<sub>i</sub>
- 12. TotalTime<sub>i</sub> = ActualWait<sub>i</sub> + ServiceTime<sub>i</sub>
- 13. TimeOut $1_i = \text{IF}(\text{LineChoice}_i = 1, \text{Arrival}_i + \text{TotalTime}_i, 0)$
- 14. TimeOut $2_i = \text{IF}(\text{LineChoice}_i = 2, \text{Arrival}_i + \text{TotalTime}_i, 0)$

## 3 Exercises

## 3.1 Exercise: Milk Demand

#### Exercise: Milk Demand

- A local organic grocery store orders 16 cases of milk from a dairy on a weekly basis.
- Store pays \$10 per case of milk
- Store sells milk for \$16 per case
- Inventory cost is \$0.50 per case per week
- Shortage cost is \$1 per case per week

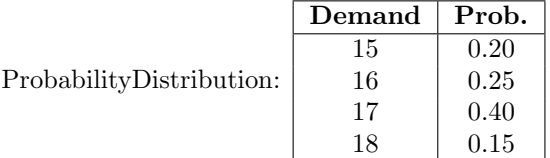

Simulate inventory, sales, shortages, surpluses, revenue, costs, and profits for two years, and report averages.

## 3.2 Exercise: Oil Tankers Queue

#### Exercise: Oil Tanker Queue

Oil tankers arrive at a single loading dock at random intervals and the time is takes to fill a tanker with oil and prepare it for sea is randomly determined.<br>Arrival Interval Probability

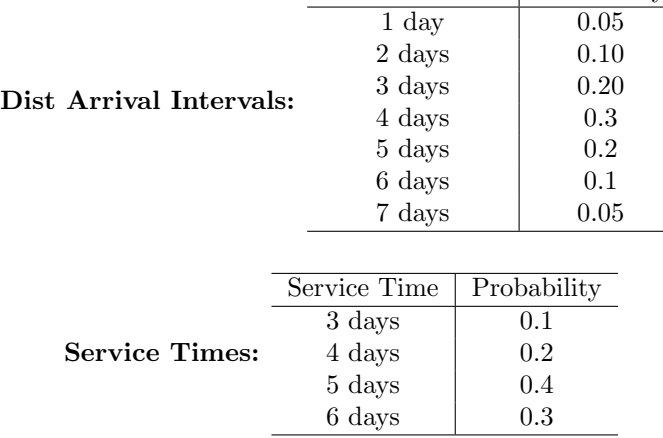

Simulate movement of 400 tankers to and from the loading dock and compute the average wait time and queue length.